## **Antrag auf Zuteilung eines Kurzzeitkennzeichens gem. § 16 FZV**

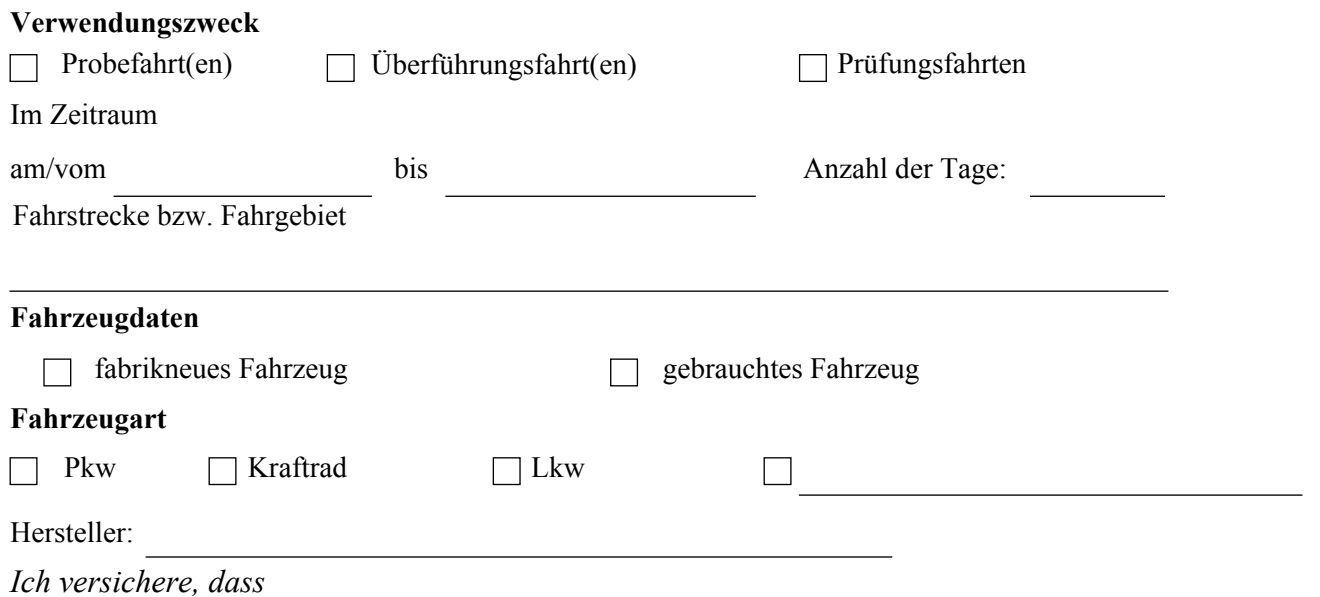

- *1. mit dem Kennzeichen nur Probe-, Überführungs- oder Prüfungsfahrten durchgeführt werden;*
- *2. vor Antritt der Fahrt der Fahrzeugschein vollständig ausgefüllt und unterschrieben wird;*
- *3. die Kurzzeitkennzeichen an Vorder- und Rückseite des Fahrzeuges gut lesbar angebracht werden; etwaige andere Kennzeichen müssen verdeckt sein;*
- *4. das betreffende Fahrzeug sich in einem verkehrs- und betriebssicheren Zustand befindet;*

Mir ist bekannt, dass ich ein Fahrzeug mit Kurzzeitkennzeichen nur dann in das Ausland verbringen kann, soweit dies von dem ausländischen Staat zugelassen ist. Auskünfte hierüber habe ich in eigener Verantwortung einzuholen.

Ort, Datum Unterschrift